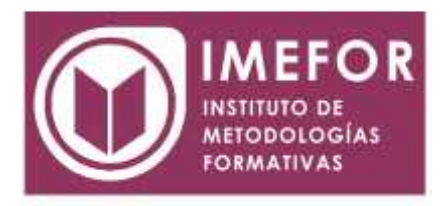

## **ÁREA: TECNOLOGÍA**

## **EXCEL 2.000 AVANZADO**

**40 horas**

## **OBJETIVOS**

- **Adquirir los conocimientos para manejar una hoja de cálculo.**
- **Conocer el entorno operativo de excel para manejar los formularios, plantillas, macros, etc.**
- **Adquirir las habilidades necesarias para la implantación de programas de cálculo para realizar tareas contables, planificación fiscal, etc.**

## **ÍNDICE**

#### **TEMA 1. INTRODUCCIÓN**

- 1.1. Concepto de hoja de cálculo
- 1.2. La ventana de excel 2000
- 1.3. Contenidos y hojas múltiples
- 1.4. Selección de celdas
- 1.5. Operadores
- 1.6. Ancho de columna y alto de fila
- 1.7. Ordenación de los datos
- 1.8. Proteger la hoja
- 1.9. Posicionamiento relativo y posicionamiento absoluto
- 1.10. Re-cálculo y vinculación

#### **TEMA 2. FUNCIONES EN EXCEL I**

- 2.1. Concepto de función. Sintaxis
- 2.2. La paleta de fórmulas. Ayuda
- 2.3. Funciones matemáticas
- 2.4. Funciones estadísticas
- 2.5. Funciones financieras

#### **TEMA 3. FUNCIONES EN EXCEL II**

- 3.1. Introducción
- 3.2. Funciones lógicas
- 3.3. Funciones de fecha y hora
- 3.4. Funciones de texto
- 3.5. Funciones de información
- 3.6. Búsqueda y referencia
- 3.7. Bases de datos

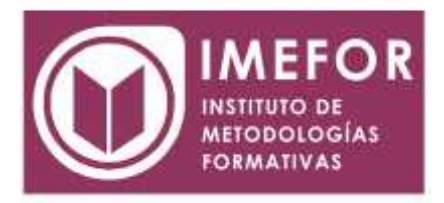

# **TEMA 4. PLANTILLAS.**

- 4.1. Concepto de plantilla. Utilidad
- 4.2. Plantillas de libro
- 4.3. Plantillas personalizadas
- 4.4. Uso de plantillas personalizadas
- 4.5. Modificación de plantillas personalizadas

## **TEMA 5. BASES DE DATOS EN EXCEL (LISTAS)**

- 5.1. Concepto. Creación de una lista
- 5.2. Ordenar la lista
- 5.3. Formulario
- 5.4. Filtros: autofiltro y avanzado
- 5.5. Subtotales
- 5.6. Validación

## **TEMA 6. MACROS EN EXCEL**

- 6.1. Concepto y utilidad de las macros
- 6.2. Creación de una macro
- 6.3. Ejecución de una macro
- 6.4. Macros automáticas en excel

#### **TEMA 7. FORMULARIOS Y CONFIGURACIÓN**

- 7.1. Concepto de formulario
- 7.2. La barra de herramientas formulario
- 7.3. Creación de un formulario-ejemplo de fecha y hora
- 7.4. Configuración de excel

#### **TEMA 8. EXCEL E INTERNET**

- 8.1. Introducción: redes, intranet e internet
- 8.2. Correo electrónico con excel
- 8.3. Libros de excel en servidores ftp
- 8.4. Utilizar libros de excel externos
- 8.5. Creación de hipervínculos en excel
- 8.6. Crear páginas web con excel